## **Table of Contents**

Last update: 2019/05/03 15:34 public:nnels:cataloguing:add-books-to-collections http://bclc.wiki.libraries.coop/doku.php?id=public:nnels:cataloguing:add-books-to-collections&rev=1556897667

## From: <http://bclc.wiki.libraries.coop/> - **BC Libraries Coop wiki**

Permanent link: **<http://bclc.wiki.libraries.coop/doku.php?id=public:nnels:cataloguing:add-books-to-collections&rev=1556897667>**

Last update: **2019/05/03 15:34**

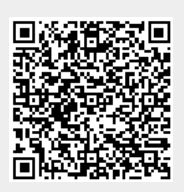